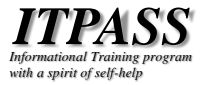

# ITPASS サーバ入門

神戸大学大学院理学研究科惑星学専攻 流体地球物理学教育研究分野

高橋 芳幸

2020 年 9 月 18 日 ITPASS サーバ再構築オリエンテーション

# 目次

```
 ITPASS サーバの紹介
 ITPASS サーバとは?
 ロ何のためのITPASS サーバ?
 生い立ち
 年間行事
 サーバの構成
 \Box サービス (+\alpha) 一覧
 ロまとめ
◆ ITPASS サーバ再構築に向けて
```
*ITPASS Informational Training program with a spirit of self-help* 2

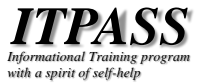

# ITPASS サーバの紹介

ITPASS サーバとは?

- ITPASS メンバーで構築・運営されているサー バ
- ❖ 利用例 ITPASS メンバーによる物置 ITPASS に関する情報発信 **ロITPASS 実習**  構築・運営している人 ロITPASS メンバーの大学院生・学部生

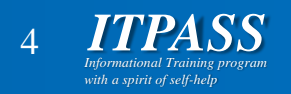

# 何のための ITPASS サーバ? (1/2)

- 大目標 (以下, ITPASS 実習最終回「なぜ情報実習か? その 2」の「情報実験 の哲学」参照)
	- 立派な大人になる
	- 他人に迷惑をかけてはならない
		- ▶ 自分のことは自分でやらなくてはならない
	- 計算機・Internet の文化的背景と最低限の技術を理解する
	- 自分が置かれている状況や環境がどのように作られ維持されて いるかを知る
	- 願わくば:
		- 相互扶助による運営への協力・貢献
		- 地球惑星科学の情報化を進められる人材が育つことを期待

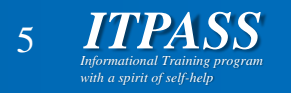

# 何のための ITPASS サーバ? (2/2)

- 目標: ITPASS サーバを実際に構築・運用 して, 技術や運営のノウハウを身につける ■ITPASS 実習・ITPASS セミナー等で身につけた技術 や知識を実践する
	- より本格的なシステム (?) の管理や運営に参加 するためのトレーニング

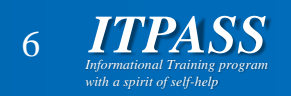

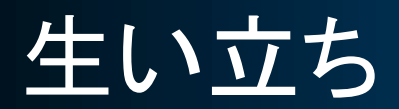

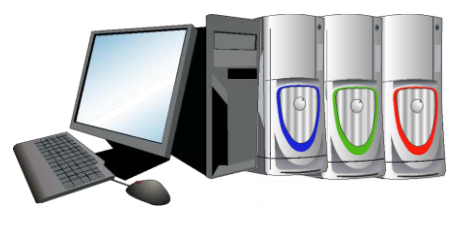

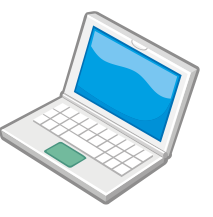

#### 北大 EP (旧地球惑星科学専攻: Earth and Planetary …) サーバ群

神戸大 大気水圏科学研究室 (Atmosphere-Hydrosphere Sciences) サーバ

院生・学部生が中 心となってサーバを 運営するための ノウハウ他

Wiki に関するノウハウ サーバ管理のノウハウ他

諸々のツール・ノウハウ他

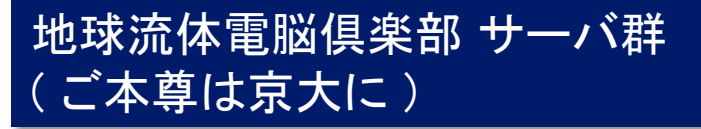

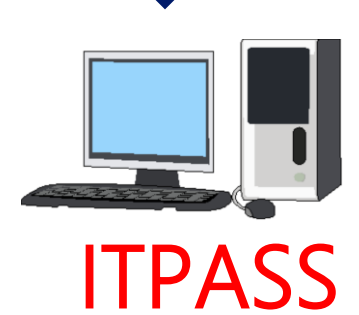

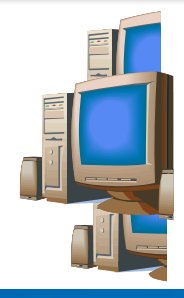

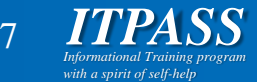

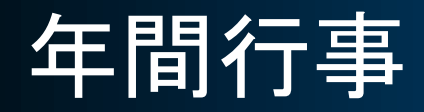

5-6 月

ロ登録情報を更新していないユーザを削除 放置アカウントを狙ったクラックを防ぐため

### ◆ 9-10 月 (今年は -12 月上旬) サーバ入れ替え作業 管理・運営技術の伝承と後継者育成のため ▶この機会に OS の更新やシステムのクリーンアップが行 われるというご利益もある

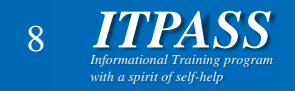

サーバの構成 (1/2)

### ハードウェア

### PC/AT 互換機(古い情報)

CPU: Intel Corei7 i7-870 (2.93 GHz)

メモリ: Cetus DCDDR3 (4 GB x 4)

HDD: Hitachi Deskstar E7K500 (2 TB x 2)

### 二台体制

一つが本サーバ (ika), もう一つが予備サーバ (tako)

- 本サーバがダウンした場合には予備サーバを本サーバに 入れ替え
- 技術伝承のための再構築・入れ替え作業を円滑にする

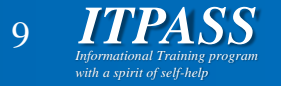

サーバの構成 (2/2)

### ソフトウェア

OS: Debian GNU/Linux アプリケーションソフトウェアは ITPASS メンバーの要 望に応じて導入/削除 ロサーバソフトウェアについては後述 ITPASS メンバーの了承を得れば各自で追加も可能

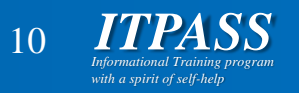

サービス (+α) 一覧

- **❖ WWW**
- **☆ MAIL**
- **☆ DNS**
- ❖ gate-toroku-system
- **❖ Hiki**

## それぞれの技術的詳細は今後の ITPASS セミナーにて…

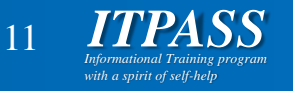

- ◆ HTTP・HTTPS (apache2) サービスを提供
- ◆ URL: http(s)://{itpass,epa,aoe}.scitec.kobeu.ac.jp/
- ◆ ITPASS, 研究室, 個々人の情報発信の場
- HikiWiki によるコンテンツ管理 ブラウザ越しにコンテンツの編集が可能

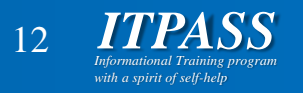

# **❖ SMTP(qmail), APOP(qpopper) をサービス** ◆ xxx@{itpass,epa,aoe}.scitec.kobe-u.ac.jp 宛の メールの受信

ezmlm によるメーリングリスト管理

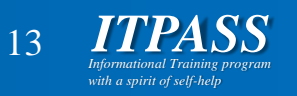

# ◆ ドメイン {epa,aoe}.scitec.kobe-u.ac.jp と IP アドレス 133.30.109.0/25 の対応表の 管理 (をしていた) ロ情報基盤センターに移行済み ロ勉強のため、内向きキャッシュサーバとして 構築, 運用

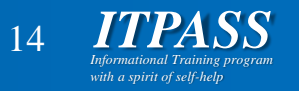

### gate-toroku-system

#### ユーザ管理システム

- CGI を用いることで WWW を介したユーザ/ グループの登録申請・承認・変更・廃止を行うことが 可能
- 複数サーバでユーザ情報の共有が可能
	- □ 現 ITPASS サーバ (ika のみで運用中) では関係ないが...
- ◆ 特定のグループに対してシステム管理者の権限の 付与が可能
	- □ ITPASS サーバでは, itpadmin グループのメンバーは sudo コマンドで root になれる

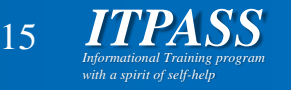

ITPASS サーバまとめ

- サーバ構築・運用を通して技術や運営のノウハウを 身につけるためのトレーニングキット
- 北大 EP サーバ, 神戸大 AHS サーバ, 電脳サーバ のツール・ノウハウを継承して構築・運用
- 年一回, ユーザ整理とサーバ再構築を行っている
- WWW, MAIL, DNS サービスを提供している
- ユーザ管理に gate-toroku-system を用いている

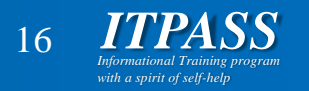

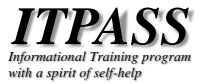

# ITPASS サーバ再構築に向けて

# ITPASS サーバ再構築概要

- 現在の予備機である tako を再構築し, ika から tako へ ITPASS 本サーバを入れ替える
- 院生, 学部生が中心となって行う ロ その後の運用・メンテナンスも行う
- チュータは前回の構築者
	- **□高橋(DNS)**
	- 白濱 (WWW)
	- **□ 高橋 (MAIL)**

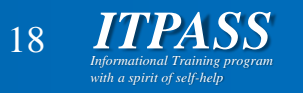

# ITPASS サーバ再構築に向けて (1/3)

- 分担 DNS + 基本:高橋 WWW + Hiki:XXX, XXX, 白濱 ■MAIL + gate + fail2ban: XXX, XXX, 高橋 ロ上記に属さない作業は適宜分担する
- ◆ 担当者は, サーバ構築と ITPASS セミナーを 行う □両名とも構築とセミナーにそれぞれ関わること

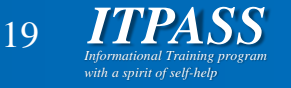

# ITPASS サーバ再構築に向けて (2/3)

### 構築作業について

- ITPASS の Hiki にあるマニュアルを参考に 作業する
	- 一部の情報は古くなっているので注意
	- マニュアルを直接編集しない
		- 前回の構築のまとめとなっているため
- 作業ログを Hiki に記入する
	- ページは自由に作ってよいが, ページ名には先頭に "[Memo2020][ITPASS]" を付け, 担当者名も記入する
- その日の作業ログを itpass-ml に流す

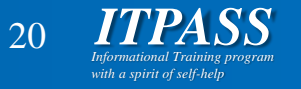

# ITPASS サーバ再構築に向けて (3/3)

- ITPASS セミナーのためのキーワード **ODNS** ルート DNS, リゾルバ, TTL, ゾーンファイル **≻A, NS, CNAME, MX, PTR レコード** host, dig コマンド
	- WWW + Hiki (セミナーでは WWW を中心に)

apache, HTTP, HTTPS, SSL

- MAIL + gate + fail2ban (セミナーでは MAIL を中心に)
	- $\triangleright$  SMTP, POP, IMAP
	- $\triangleright$  MUA, MTA, MDA
	- ヘッダ (header), エンベロープ (envelope)

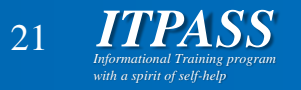

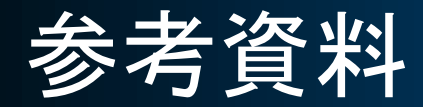

**❖ 2018/09/27 ITPASS セミナー「ITPASS サーバ入門」(藤林凛)** 

https://itpass.scitec.kobe-u.ac.jp/seminar/lecture/fy2018/180927/pub/

- $\cdot \cdot$  IT pass (Informational Training program with a sprit of self-help)  $\Box$  http://itpass.scitec.kobe-u.ac.jp/
- ◆ EPnetFaN (Earth and Planetary science network FaNclub)  $\Box$  http://www.ep.sci.hokudai.ac.jp/ $\sim$  epnetfan
- EP ネットワーク技術支援グループ

http://www.ep.sci.hokudai.ac.jp/~epcore/

地球流体電脳倶楽部

 $\Box$  http://www.gfd-dennou.org/

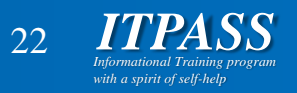